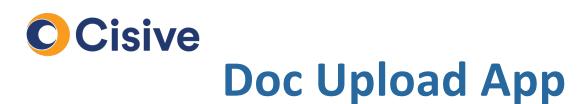

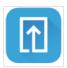

#### How it works: The Document Upload Portal

 Once you click on the task to supply documents, you will be directed to the Document Upload Portal.

| Return to Task List                   | CHOOSE METHOD              | D CUMENT CENTER                | STATUS                      |                   |          |
|---------------------------------------|----------------------------|--------------------------------|-----------------------------|-------------------|----------|
|                                       | ) YOU LIKE T               | O GET US YOUF                  | R DOCUMENTS?                | 2                 |          |
| Send Required Doci                    |                            |                                |                             |                   |          |
| DOCU                                  | MENT                       |                                | UPLOAD                      | SMARTPHONE<br>APP | FAX MAIL |
|                                       |                            | *SELECT ALL                    |                             |                   |          |
| Drivers Li<br>Opt out o               |                            |                                | 0                           | 0                 | 0 0      |
| Social Sec<br>Opt out o               | curity Card<br>f this task |                                | 0                           | 0                 | 0 0      |
| Add any supporting do review process. |                            | onal pages you would like to b | e considered as part of the | ок                |          |
|                                       |                            |                                |                             |                   |          |

 In the Choose Method tab, you can select how each document will be uploaded. You can upload via smartphone, computer, fax, and mail.

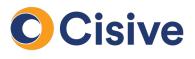

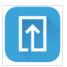

#### How it works : Downloading the App

• The **Document Center** tab of the portal will provide step by step instructions to begin uploading your documents.

| SMARTPHONE<br>APP<br>Take photos of your<br>documents and<br>upload them with | Step 1<br>Get The App<br>Google Play Store<br>iTunes | Step 2<br>Log In<br>Get Login Info | Documents To Upload<br>W2/Paystub                                                                                     | Search                                                                                                    | 10:06 AM 7 10 1003<br>cument Upload |
|-------------------------------------------------------------------------------|------------------------------------------------------|------------------------------------|----------------------------------------------------------------------------------------------------|----------------------------------------------------------------------------------------------------|-------------------------------------|
| our mobile app. COMPUTER Upload your files.                                   | 5704552011 Verizon Text M                            | e 🕅                                | 🖌 Ŧ Upload fil                                                                                                    | 2.8 * * * * *                                                                                                    | 4+<br>Age<br>rsion History          |
| FAX<br>Please print the<br>following cover                                    | DD214 Form Cover Page                                |                                    | Each Sheet REQUIRES its own                                                                                           | Version 1.7<br>Performance enhancements and impri<br>liveness handling<br>Preview                                                                                                    | 2mo ago<br>pved                     |
| pages.                                                                        | Print All                                            |                                    | Please use the following order<br>when faxing:<br>Cover 1, Corresponding docur<br>Cover 2, Corresponding docu<br>etc. | ET STATED<br>Management of the state of the state of the sta | Scan docu                           |

• If uploading via Mobile, you can enter your phone number and be sent a text with a link to download the mobile app.

\*Alternatively, you can go to the iTunes or the Google Play Store via your mobile device and search for "Cisive" then download the Doc Upload app.

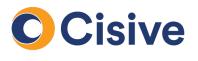

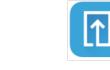

#### How it works: Logging In

- Once you have downloaded the mobile app; return to the website and select **Get Login Info** on the document center tab.
- A QR Code appears on the screen.

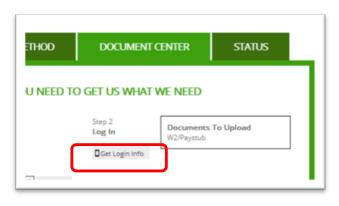

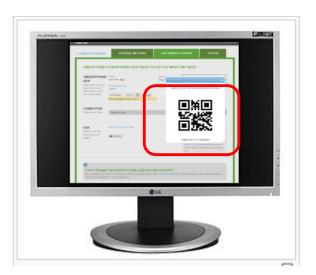

 Next, capture the QR code displayed on the website by holding the Doc Upload App to the screen.

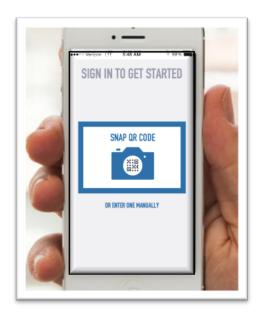

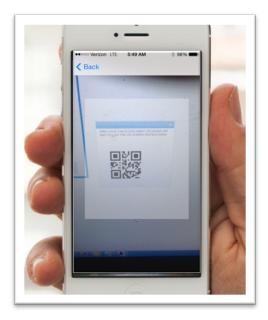

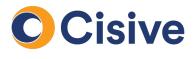

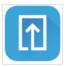

#### How it works: The Doc Upload App

• Once you log into the Doc Upload App, you will be prompted to upload each document.

| ····○ Verizon 중 1:53 PM <b>*</b> ■<br><b>&lt; Log Out DOCUMENTS </b> | Verizon LTE 5:49 AM \$ 97%     Signal Stress Stress St | 4 Auto                                                                                                    |
|----------------------------------------------------------------------|----------------------------------------------------------------------------------------------------|----------------------------------------------------------------------------------------------------|
| Welcome!<br>Upload your documents to<br>[client] below               |                                                                                                    | Image: Control of the second second                        |
| ADD DOCUMENTS                                                        | No Pages Attached                                                                                                    | Amount of the second of the second of the se |
| ← Color Copy of Curr ADD >           ← W-2 for XYZ Company ADD >     |                                                                                                    |                                                                                                    |
| + Social Security Card ADD >                                         |                                                                                                    | A manufacture of the second second se |
| 🗅 UPLOAD DOCUMENTS                                                   | ✓ Done + Add Pages                                                                                                    | Cancel                                                                                                    |
| Verizon LTE 5:49 AM      S 97%     S 97%     Company                 | ••••• AT&T = 12:38 PM * 14%                                                                                                    | •••∞ atat † 12:38 pm<br>Cancel 1 SELECTED Upload                                                                                                    |
|                                                                      | SELECT DOCUMENTS TO UPLOAD                                                                                                    | SELECT DOCUMENTS TO UPLOAD<br>W-2 for XYZ Company<br>1 Page                                                                                                    |
|                                                                      | U 1 Page                                                                                                    | • I Page                                                                                                    |
|                                                                      |                                                                                                    |                                                                                                    |
|                                                                      |                                                                                                    |                                                                                                    |
|                                                                      |                                                                                                    |                                                                                                    |
| ✓ Done + Add Pages                                                   |                                                                                                    |                                                                                                    |

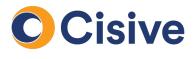

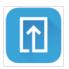

### How it works: The Doc Upload App (Cont'd)

• You are given 10 minutes before Cisive begins working on the document. This gives you time to correct any mistakes. *(pictured on the left)* 

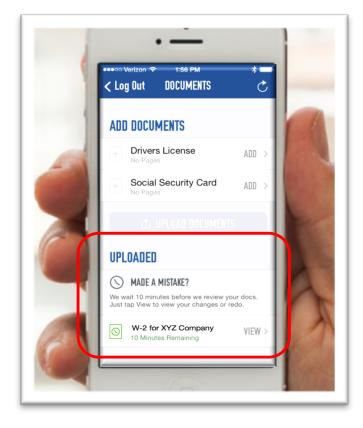

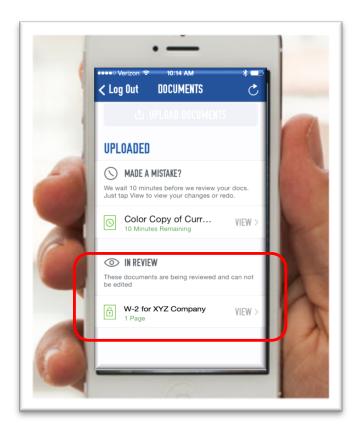

• Once the 10 minutes are complete, the document upload is considered complete. (*pictured on the right*)

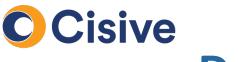

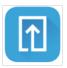

#### How it works: Checking Document Status on the Portal

 You can check the status of the uploaded documents via the portal. If the document is still within the ten minute window, the Status tab will allow "REDO".

| T | HIS IS WHAT WE H    | AVE      |       |                |   |                 |      |             |
|---|---------------------|----------|-------|----------------|---|-----------------|------|-------------|
|   |                     | RECEIVED | REVIE | W STATUS       | C | OMMENTS         | VIEW |             |
| Ø | Passport            | ✓        |       | Accepted!      |   |                 | o    |             |
|   | W-2 for ABC Company | ~        |       | Pending Review |   | 0m, 14s to redo | 0    | <u>REDO</u> |

• The Status tab also shows if the document has been accepted or is still under review by Cisive.

|          | THIS IS WHAT WE     | HAVE     | _      |             |          |       |      |
|----------|---------------------|----------|--------|-------------|----------|-------|------|
|          |                     | RECEIVED | REVIEW | W STATUS    | COMMEN   | лs    | VIEW |
| Passport |                     | ✓        |        | Accepted!   |          | C     |      |
|          | W-2 for ABC Company | ✓        | U      | nder Review | Under Re | eview | ø    |
|          | W-2 IOLABC Company  | ·        |        |             | Under Re | wew   | G    |

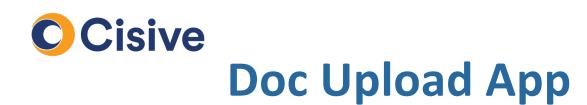

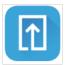

#### How it works: Finished

• Once the you have finished uploading documents you can return to the Applicant Portal and complete any remaining tasks (if required).